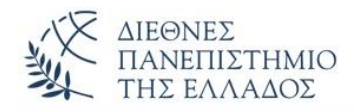

## ΠΡΟΤΕΙΝΟΜΕΝΕΣ ΛΥΣΕΙΣ ΑΣΚΗΣΕΩΝ **Πολυμορφισμός – Αφηρημένες Κλάσεις** *(Polymorphism – Abstract Classes)*

## **ΑΣΚΗΣΗ-1<sup>η</sup>**

```
Απόκρυψη Πεδίων (Hiding Fields)
```

```
class SuperClass
  { String f = "Yperklasi";}
class SubClass extends SuperClass
  {String f = "Ypoklasi";}
class YpervasiPediou {
  public static void main(String[] args) {
  SubClass p1 = new SubClass();
  System.out.println(p1.f);
  SuperClass p2 = new SubClass(); //αναφορά υπερκλάσης σε αντικ. υποκλάσης
   System.out.println(p2.f); //πρόσβαση
   System.out.println(((SuperClass)p1).f); //casting
} }
```
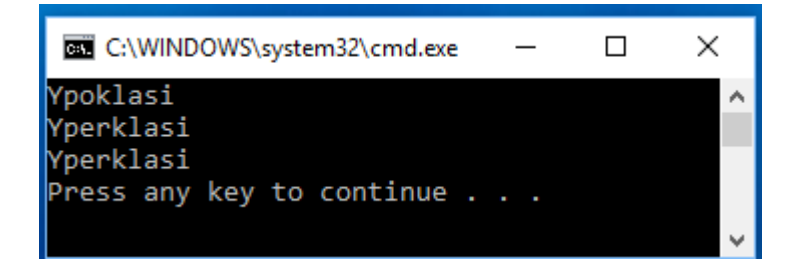

## **ΑΣΚΗΣΗ-2<sup>η</sup>**

### **Στατική και Δυναμική δέσμευση**

```
class Employee{
  public void Salary(){
 System.out.println("O Employee plironetai"); } }
class Misthotos extends Employee{
  public void Salary(){
    System.out.println("O misthotos plironetai");
}}
class Test {
public static void main( String args[]){
 Employee obj1 = new Misthotos();
  obj1.Salary(); //static binding
```

```
 Employee obj2 = new Employee();
 obj2.Salary(); //dynamic binding
```
}}

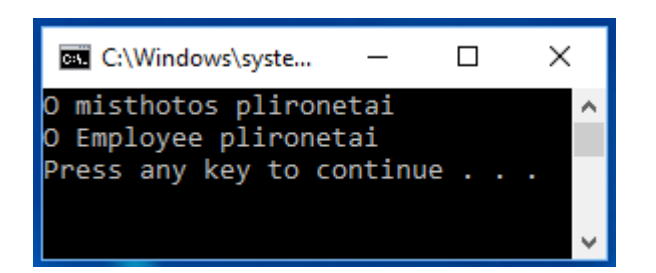

## **ΑΣΚΗΣΗ-3<sup>η</sup>** (Τυπικό Παράδειγμα Πολυμορφισμού)

```
class Animal {
  void sound() {System.out.println("Animal Sound");}
}
class Cat extends Animal {
  void sound() {// Overriding
    System.out.println("Cat Sound: miaou"); }
}
```

```
class Dog extends Animal {
```

```
 void sound() {// Overriding
    System.out.println("Dog Sound: wooof");} }
class testPoly {
  public static void main(String[] args) {
   Animal animal = new Animal();
   animal.sound();
  Cat cat = new Cat();
   cat.sound();
  Dog dog = new Dog();
   dog.sound();
   System.out.println();
   System.out.println("Poly-1: Animal c = new Cat();");
   System.out.println("--------------------------------------");
   Animal c = new Cat(); //ότι η κλάση και όχι η αναφορά
   c.sound(); // η cat sound()
   System.out.println();
   System.out.println("Poly-2: Animal c = new Dog();");
   System.out.println("--------------------------------------");
   Animal d = new Dog(); //ότι η κλάση και όχι η αναφορά
   d.sound(); //dog sound()
   } }
```

```
\BoxX
Exil C:\WINDOWS\syst... —
Animal Sound
                                    ۸
Cat Sound: miaou
Dog Sound: wooof
Poly-1: Animal c = new Cat();
Cat Sound: miaou
Poly-2: Animal c = new Dog();
Dog Sound: wooof
Press any key to continue . . .
                                    \checkmark
```
### **class Camera {**

### **public void start(){**

System.out.println("Camera started");} }

**class Nikon extends Camera {**

### **public void start(){**

System.out.println("Nikon started"); }

### **public void snap() {**

System.out.println("Photo taken"); }}

### **class TestUpcastingDowncasting {**

## **public static void main( String args[]){**

Camera c1=new Camera();

Nikon n1=new Nikon();

c1.start();

n1.start();

n1.snap();

## *//upcasting*

```
 System.out.println("-----------");
 System.out.println("Upcasting");
 System.out.println("-----------");
 Camera c2=new Nikon();
 c2.start();
```
## *//downcasting*

```
 System.out.println("------------");
 System.out.println("Downcasting");
 System.out.println("------------");
```

```
 Camera c3=new Nikon();
Nikon n2 = (Nikon)c3; n2.start();
 n2.snap();
 }}
```
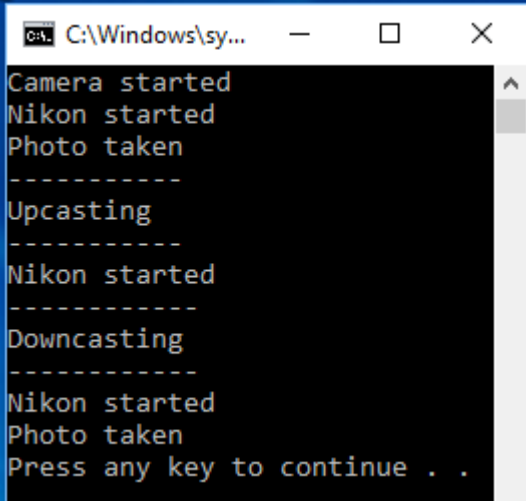

### **ΑΣΚΗΣΗ-5<sup>η</sup>** (Υπέρβαση μεθόδων- RunTime Polymorphism)

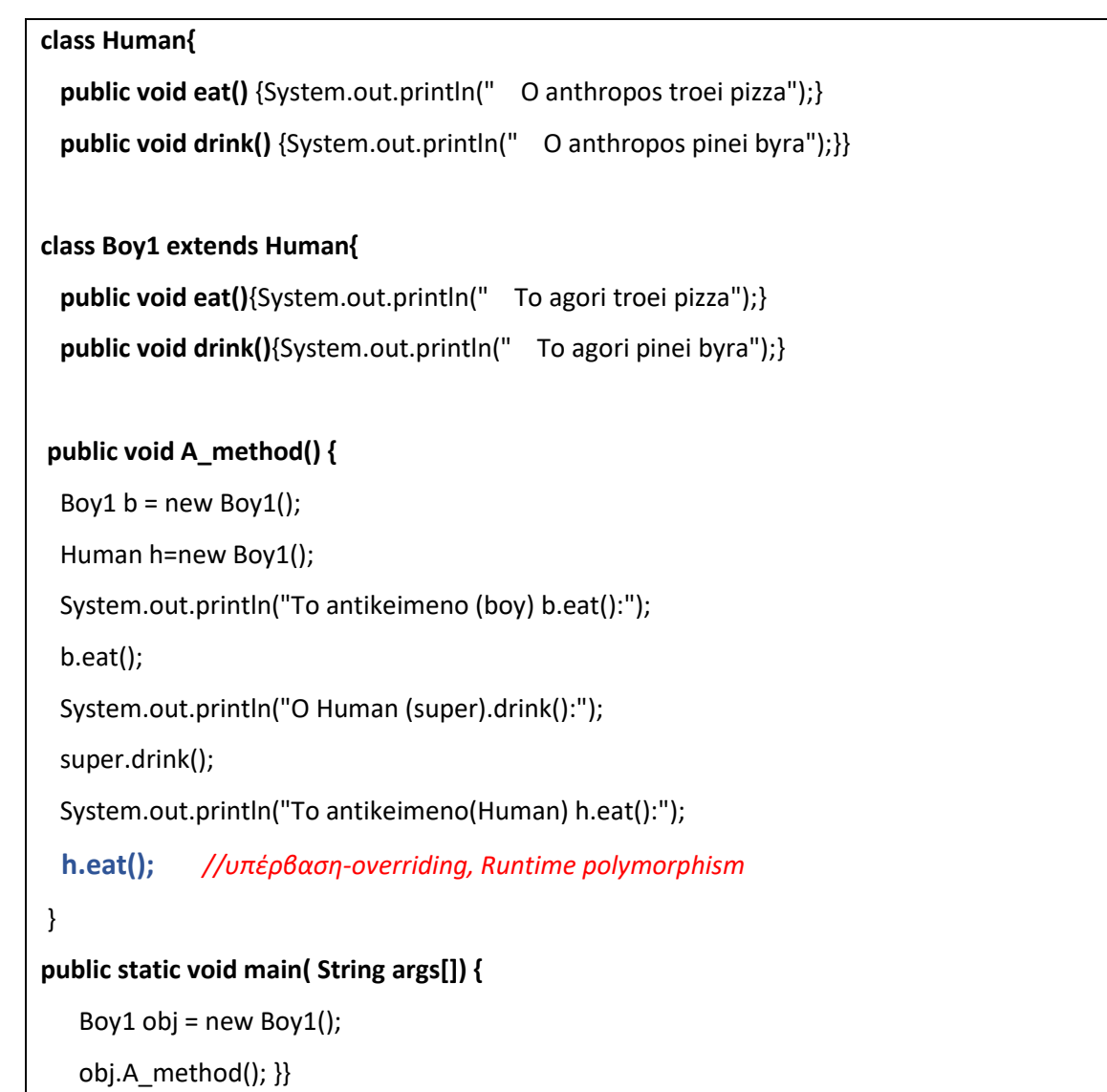

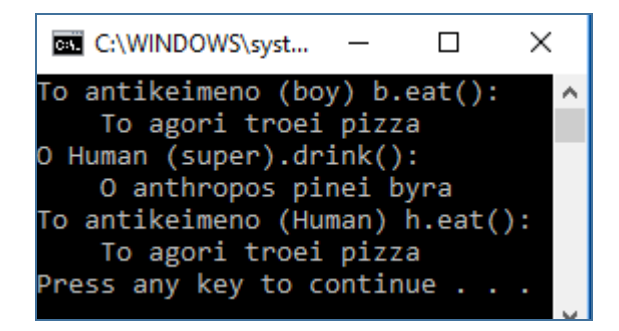

## **ΑΣΚΗΣΗ-6<sup>η</sup>** (Υπέρβαση μεθόδων- Πολυμορφισμός Υποκατάστασης)

```
class Circle {
  private double radius;
  public Circle(){};
  public Circle(double radius) {this.radius = radius;}
  public double getRadius() {return this.radius;}
  public double getArea(){return radius * radius * Math.PI;}
  public String toString() {
    return "Circle[radius=" + radius + "]"; } }
class Cylinder extends Circle {
   private double height;
   public Cylinder() {
   super();
  height = 1.0; }
   public Cylinder(double height) {
    super();
    this.height = height;}
   public Cylinder(double radius, double height) {
     super(radius);
    this.height = height;}
   public double getHeight() {return height;}
   public double getVolume() {return getArea()*height;}
   public String toString() {
   return "Cylinder[height=" + height + "," + super.toString() + "]"; 
  } }
```
# **class TestCylinder { public static void main (String[] args) {** *// Ypokatastasi antikeimenou tis yperklasis me antikeimeno tis ypoklasis*  **Circle c1 = new Cylinder(1.1, 2.2);** System.out.println(c1.toString()); *// overridden* System.out.println("Cylinder area = "+c1.getArea()); *// overridden* **} }**

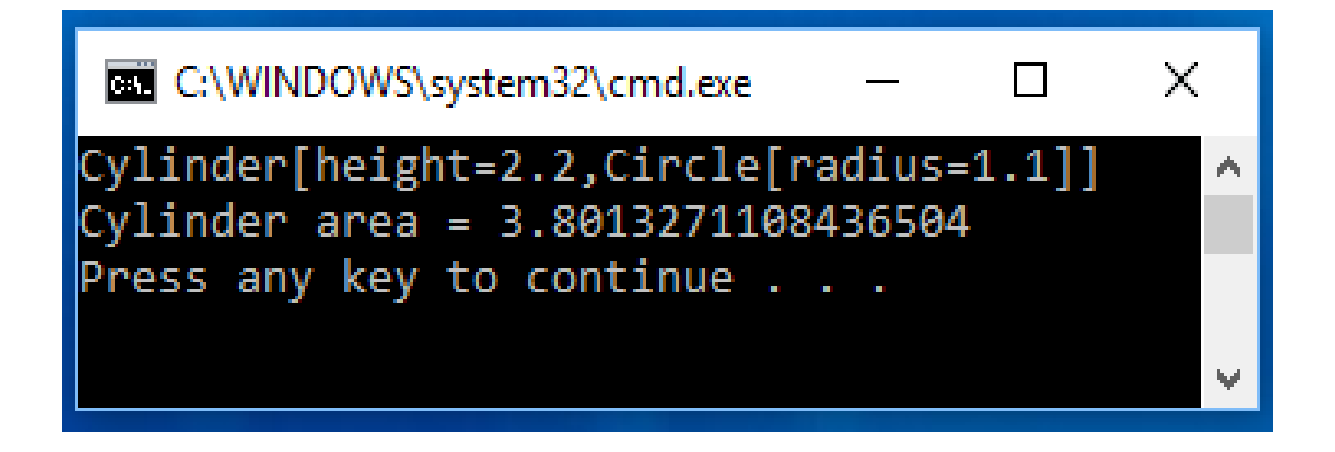

## **ΑΣΚΗΣΗ-7 <sup>η</sup> (κληρονομικότητα με αφηρημένη υπερκλάση)**

# **abstract class Shape {** private String color; private boolean filled;  **public abstract double getArea(); public abstract double getPerimeter(); } class Circle extends Shape {** private double radius; **public Circle(double r)** {this.radius = r;} **public void setRadius(double r)** {this.radius = r;} **public double getRadius()** {return radius;}  *@Override /\*\* Return area \*/*  **public double getArea()** {return radius \* radius \* Math.PI;} **public double getDiameter()** {return 2 \* radius;}  *@Override /\*\* Return perimeter \*/* **public double getPerimeter()** {return 2 \* radius \* Math.PI;}

7

#### **public void printCircle()** {

System.out.println("The radius is + radius);} }

#### **class Rectangle extends Shape {**

private double width;

private double height;

#### **public Rectangle**(double width, double height) {

this.width = width;

this.height = height;}

#### **public double getWidth()**

{return width;}

#### **public void setWidth**(double width)

 ${this.width = width;}$ 

#### **public double getHeight()**

{return height;}

**public void setHeight**(double height)

{this.height = height;}

#### *@Override /\*\* Return area \*/*

#### **public double getArea()**

{return width \* height;}

*@Override /\*\* Return perimeter \*/*

#### **public double getPerimeter()**

 ${return 2 * (width + height)}$ 

#### **class TestShape {**

#### **public static void main(String[] args) {**

Shape Object1 = new Circle(8);

Shape Object2 = new Rectangle(2, 4);

#### *// Display circle*

**displayObject(Object1);**

#### *// Display rectangle*

 **displayObject(Object2);** } **public static void displayObject(** Shape object) { System.out.println("The area is " + object.getArea()); System.out.println("The perimeter is " + object.getPerimeter()); } }

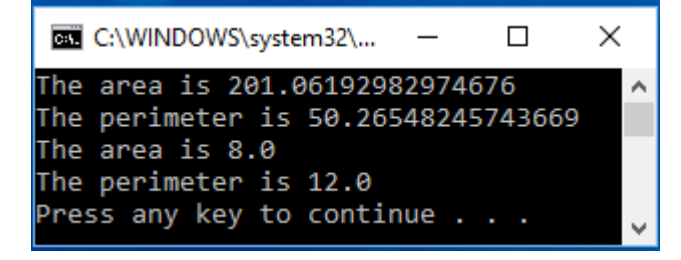

## **ΑΣΚΗΣΗ-8 <sup>η</sup> (κληρονομικότητα με αφηρημένη υπερκλάση)**

```
abstract class Employee {
  protected String name;
  protected int bonus; //bonus
  protected int hours; //hours
  protected int payType; //0=salary, 1=byhour
  Employee(String s, int b, int h, int p) 
   {name=s; bonus=b; hours=h; payType=p;}
  public String getName() {return name;}
  public String getPayType() {
   String pType;
   if (payType==0) pType="Misthos"; 
   else Type="Oromisthios";
   return pType; }
  abstract String getEmpType();
  abstract void calcSalary(); 
}
class Administrator extends Employee {
  Administrator(String s, int b, int h, int p) 
    \{super(s,b,h,p); \} public String getEmpType() 
     {return "Dioikitikos Ypalilos";}
  public void calcSalary() {
   int s=0;
   if (payType==0) s=1200+bonus;
     //vasikos=1200 + bonus
   else s=(hours*12); //12 Euro per hour
     System.out.println(" Misthos Dioikitikou= " + s); }}
```

```
class Technical extends Employee {
public Technical(String s, int b, int h, int p)
  {super(s,b,h,p);}
public String getEmpType()
  {return "Tehnikos Ypalilos";}
public void calcSalary() {
int s=0;
if (payType==0) s=800+bonus; 
  //vasikos=800 + bonus
else s=(hours*10); //10 Euro per hour
  System.out.println(" Misthos Tehnikou = "+s); 
} }
class Company {
Employee emp[]= new Employee[4];
public void setEmployee(Employee e,int a)
  {emp[a]=e;\} public void printAll() {
     for (int i=0;i<4;i++) {
      System.out.println();
      System.out.println("Onoma = "+ emp[i].getName());
      System.out.println("Typos Ypalilou = "+ emp[i].getEmpType());
      System.out.println("Typos Pliromis = "+ 
       emp[i].getPayType());
       emp[i].calcSalary(); } } }
class TestEmployeeAbstract {
  public static void main(String[] args) {
   int a;
   Employee e1=new Technical("Nikas",1000,10,0);
   Employee e2=new Administrator("Vasileiou",1000,20,0);
   Employee e3=new Technical("Paylidis",10,10,1);
   Employee e4=new Administrator("Apostolatos",10,10,1);
   Company c=new Company();
   c.setEmployee(e1,0);
   c.setEmployee(e2,1);
   c.setEmployee(e3,2);
   c.setEmployee(e4,3);
  c.printAll(); \} }
```
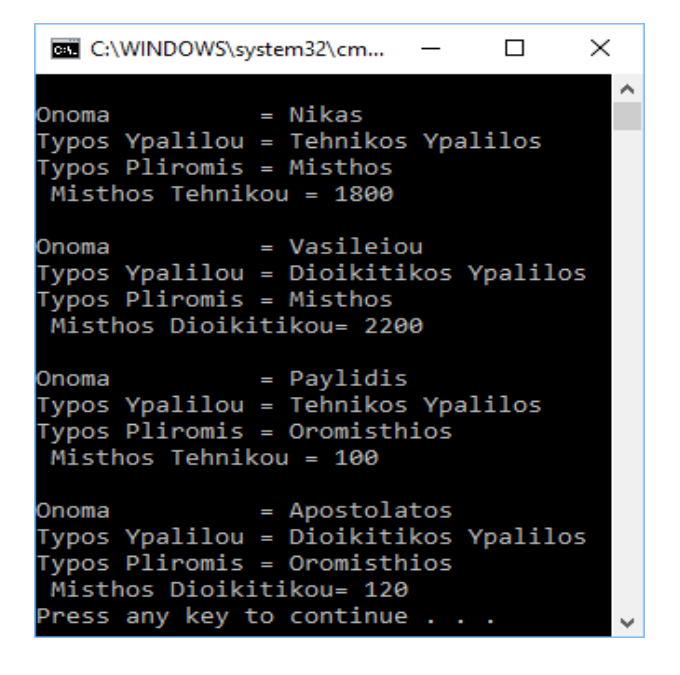

#### **ΑΣΚΗΣΗ-9 <sup>η</sup> (κληρονομικότητα με αφηρημένη υπερκλάση)**

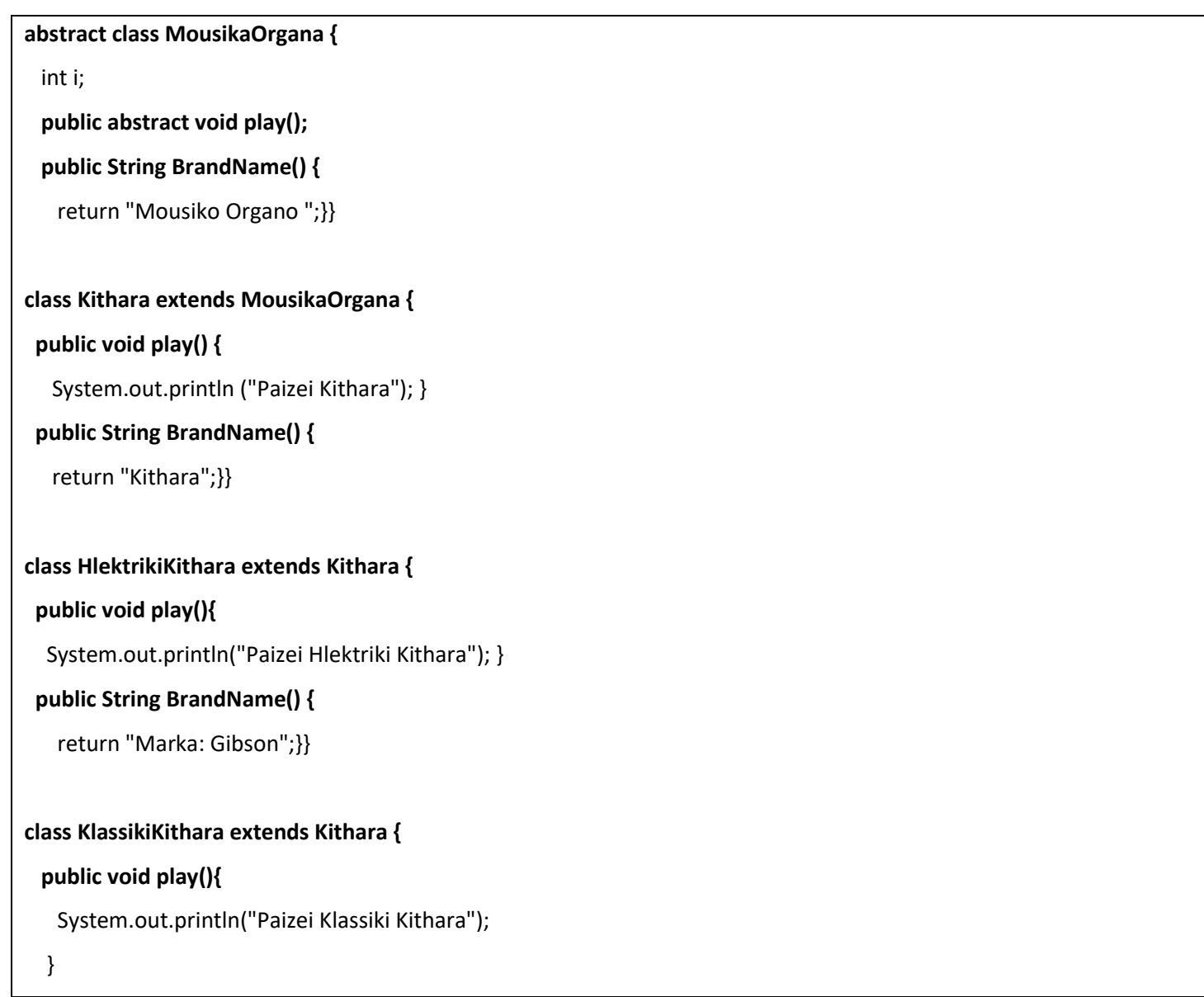

#### **public String BrandName() {**

return "Marka: Ovation";}}

#### **class Krousta extends MousikaOrgana {**

#### **public void play(){**

System.out.println("Paizei Krousta"); }

#### **public String BrandName(){**

return "Marka: Ludwing";}}

#### **public class MusicOrgans{**

**static void tune(MousikaOrgana mo) {**

mo.play $()$ ;

#### **public static void main(String[] args) {**

```
 MousikaOrgana[] o = new MousikaOrgana[4];
int i = 0;
o[i++] = new Kithara();
 o[i++] = new HlektrikiKithara();
 o[i++] = new KlassikiKithara();
o[i++] = new Krousta();
for(i = 0; i < o.length; i++) {
  tune(o[i]);
```

```
 System.out.println( o[i].BrandName() );
```
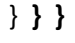